## T due de UNIVERSITY OF ILLINOIS SYSTEM

## Fund Balance: Populating the Service Activity Rate Template

The adjusted fund balance and working capital should be calculated for every service fund. The over-under recovery should be calculated to determine if your fund has a surplus or a deficit. If you are over or under recovered, this impacts what you should charge your customers.

Complete the **Expenditures**, **Equipment Depreciation**, and **Salaries and Wages** tabs before completing the **Fund Balance** tab.

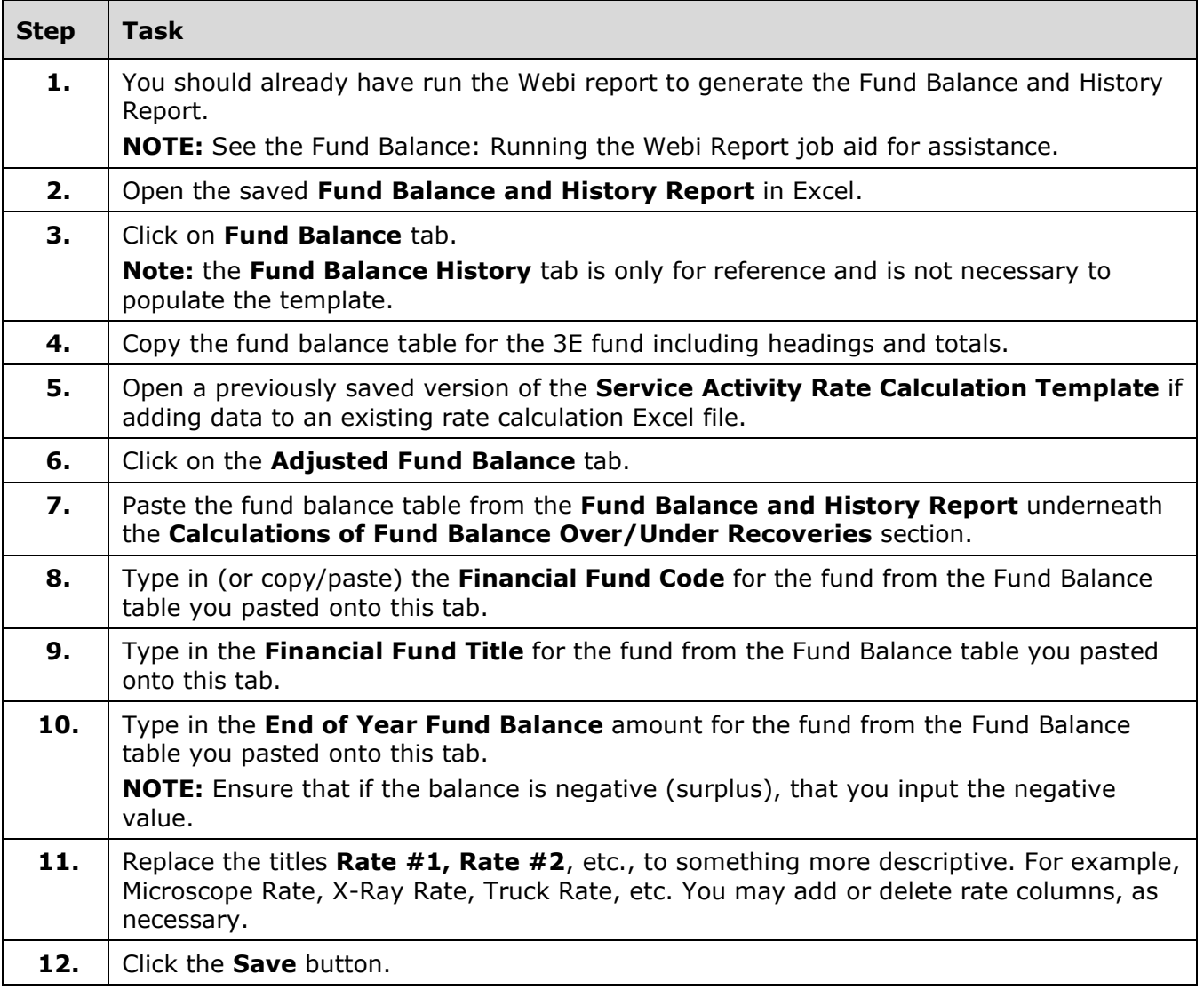

## I **the Audit Section** UNIVERSITY OF ILLINOIS SYSTEM

г

T

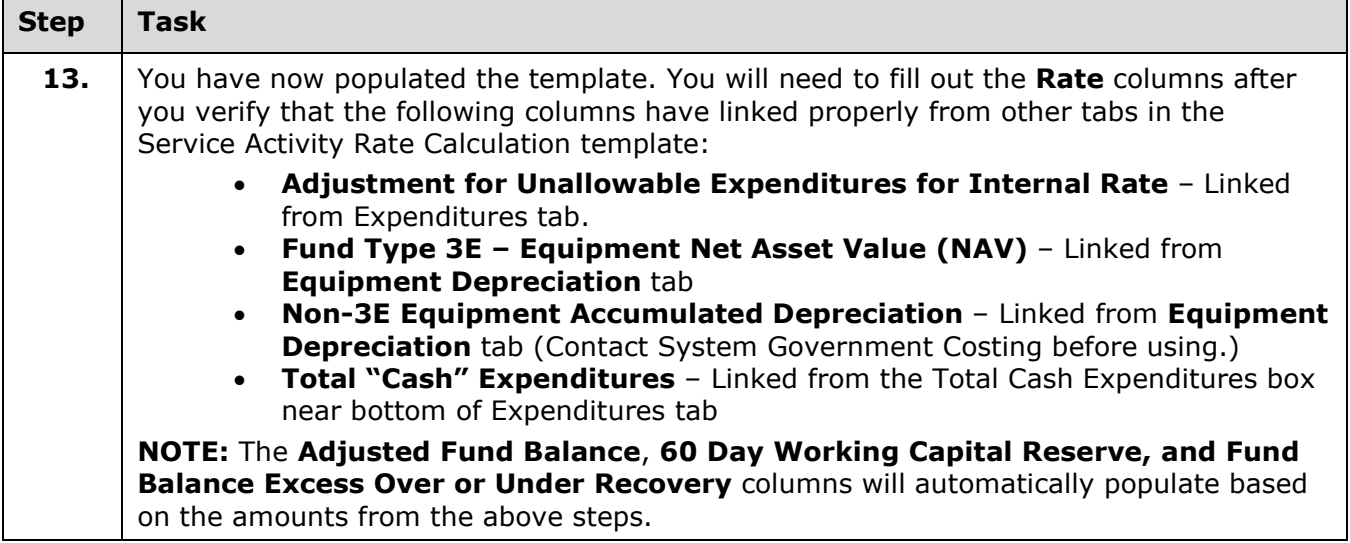